#### Like BASH, file tests exist in Perl (source: man perlfunc):

-r File is readable by effective uid/gid.

- -w File is writable by effective uid/gid.
- -x File is executable by effective uid/gid.
- -o File is owned by effective uid.

-R File is readable by real uid/gid.

- -W File is writable by real uid/gid.
- -X File is executable by real uid/gid.
- -O File is owned by real uid.

<span id="page-0-0"></span>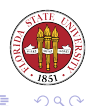

**◆ ロ ▶ → 伊** 

-e File exists. -z File has zero size (is empty). -s File has nonzero size (returns size in bytes). -f File is a plain file. -d File is a directory. -l File is a symbolic link. -p File is a named pipe (FIFO), or Filehandle is a pipe.

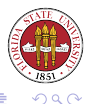

メ ヨ ト

**K ロ ▶ ( 伊 ) ( モ )** 

- -S File is a socket.
- -b File is a block special file.
- -c File is a character special file.
- -t Filehandle is opened to a tty.
- -u File has setuid bit set.
- -g File has setgid bit set.
- -k File has sticky bit set.

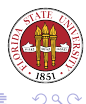

4 ロ ト 4 伊 ト 4 ヨ

- -T File is an ASCII text file (heuristic guess).
- -B File is a "binary" file (opposite of -T).
- -M Script start time minus file modification time, in days.
- -A Same for access time.
- $-C$  Same for inode change time (Unix, may differ for other platforms

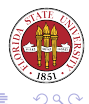

**K ロ ▶ ( 伊 ) ( モ )** 

### You can use file status like this, for instance, as pre-test:

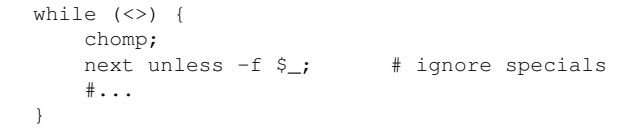

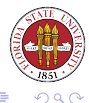

[Unix Tools: Perl 7](#page-0-0)

4. 0. 3.

 $\prec$ 

Or you can use them as a post-test:

```
if(! open(FH, $fn))
{
 if(! -e "Sfn"){
   die "File $fn doesn't exist.";
  }
  if(' -r "Sfn"){
   die "File $fn isn't readable.";
  }
  if(-d "Sfn"){
   die "$fn is a directory, not a regular file.";
  }
  die "$fn could not be opened.";
}
```
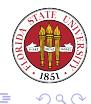

[Unix Tools: Perl 7](#page-0-0)

 $\leftarrow$   $\Box$ 

## You can declare subroutines in Perl with sub, and call them with the & syntax:

```
my @list = qw( /etc/hosts /etc/resolv.conf /etc/init.d );
map ( &filecheck , @list) ;
sub filecheck
{
    if(-f "\Im ")
    {
        print "$_ is a regular file\n";
    }
    else
    {
        print "$ is not a regular file\n";
    }
}
```
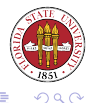

# Subroutine arguments

To send arguments to a subroutine, just use a list after the subroutine invocation, just as you do with built-in functions in Perl. Arguments are received in the @\_ array:

```
#!/usr/bin/perl -w
# 2006 10 04 - rdl Script39.pl
# shows subroutine argument lists
use strict;
my $val = max(10,20,30,40,11,99);
print \texttt{''max} = \texttt{Sval}\{n\}:
sub max
{
    print "Using $_[0] as first value...\n";
    my $memory = shift(@);
    foreach(@_)
    {
         if($ > $ memory)
         {
             $memory = $;
         }
    }
    return $memory;
}
                                                  ← ロ ▶ + 伊 ▶
```
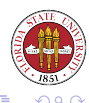

## You can locally define variables for a subroutine with  $my$ :

```
sub func
{
  my \zetact = @;
  ...;
}
```
The variable \$ct is defined only within the subroutine func.

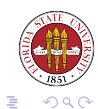

 $4.171 - 6$ 

The built-ins functions sort() and map() can accept a subroutine rather than just an anonymous block:

```
0list = qw/ 1 100 11 10 /;
@default = sort(@list):@mysort = sort {&mysort} @list;
print "default sort: @default\n";
print "mysort: @mysort\n";
sub mysort
{
 return $a <=> $b;
}
# yields
default sort: 1 10 100 11
mysort: 1 10 11 100
```
As you can see, sort() sends along two special, predefined variables, \$a and \$b.

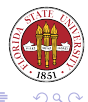

[Unix Tools: Perl 7](#page-0-0)

**← ロ ▶ + 伊 ▶** 

As discussed earlier,  $\le$  > returns a result of -1,0,1 if the left hand value is respectively numerically less than, equal to, or greater than the right hand value.

cmp returns the same, but uses lexical rather numerical ordering.

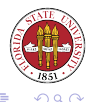

A very similar operator is grep, which only returns a list of the items that matched an expression (sort and map should always return a list exactly as long as the input list.) For example:

```
\text{Coul} = \text{prep} \{ \frac{5}{6} \} \frac{2}{6} \text{qw} / 1 \text{ 2 } 3 \text{ 4 } 5 \text{ 6 } 7 \text{ 8 } 9 \text{ 10} / \text{;}print "@out\n";
# yields
1 3 5 7 9
```
Notice that the block item should return 0 for non-matching items.

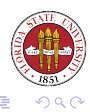

```
chdir $DIRNAME; \qquad # change directory to $DIRNAME
glob $PATTERN; # return a list of matching patterns
# example:
0list = qlob "*.pl";
print "@list \n";
Script16.pl Script18.pl Script19.pl Script20.pl Script21.pl [...]
```
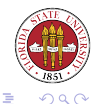

**K ロ ▶ K 伊 ▶ K 舌** 

- unlink \$FN1, \$FN2, ...; # remove a hard or soft link to files
- rename \$FN1, \$FN2; # rename \$FN1 to new name \$FN2
- mkdir \$DN1;  $\#$  create directory with umask default permi
- rmdir \$DN1, \$DN2, ...; # remove directories
- chmod perms, \$FDN1; # change permissions

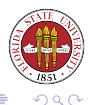

**K ロ ▶ K 伊 ▶ K** 

### You can pull in the contents of a directory with opendir and readdir:

opendir(DH,"/tmp");  $@filenams = readdir(DH)$ : closedir(DH); print "@filenams\n"; # yields .s.PGSQL.5432.lock .. mapping-root ssh-WCWcZf4199 xses-langley.joHONt

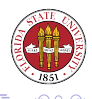

**∢ ロ ≯ ィ 伊 ≯** 

In Perl, you have four convenient ways to call (sub)processes: the backtick function, the system() function, fork()/exec(), and open().

The backtick function is the most convenient one for handling most output from subprocesses. For example

```
\text{elines} = \text{{}'head -10} / \text{etc/hosts'};
print "@lines\n";
```
You can do this type of output very similarly with open, but open also allows you do conveniently send input to subprocesses. exec() lets you change the present process to another executable; generally, this is done with a fork() to create a new child subprocess first.

The system() subroutine is a short-cut way of writing fork/exec. Handinding input and output, just as with fork/exec is not particularly convenient.

<span id="page-15-0"></span>4 ロ ト 4 伊 ト 4 ヨ